# DIGI PHOTO:RUBRIC

• Mrs. Bjork • Room 114 <u>[bjorjea@pewaukeeschools.org](mailto:bjorjea@pewaukeeschools.org)</u>

### Assignment Description: Wiki Research

Read and research the reasons why composition, lighting and focus are important to photography. Apply your new knowledge and discuss with a partner to complete the comprehension questions and create a new wiki page that reflects your discussion.

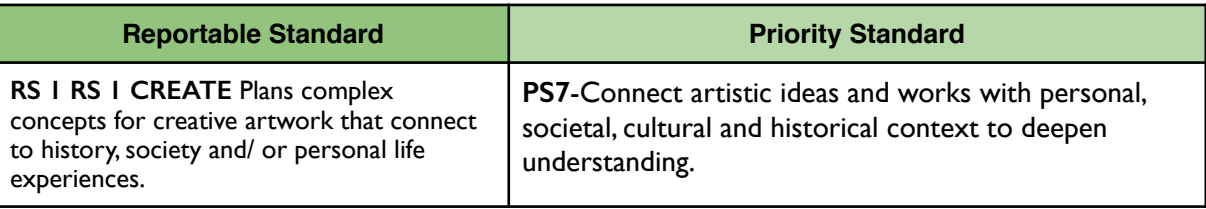

## GRADING SCALE: Point Value

- 4 **Advanced**: Thoroughly did this, exceeding the expectation, adding new information that went beyond the requirement.
- 3 **Proficient**: Met the requirement at the expected level.
- 2 **Approaching**: Some parts incomplete, missing or lacking detail.
- 1 **Minimal:** Lacking completion, missing elements, didn't follow directions
- 0 **Did not Meet**: Didn't do the assignment, didn't turn in, didn't follow directions.

#### Specifics:

Text Coded and read the articles on Composition, Focus and Lighting, creating a Google

Doc to show research notes.

- \_\_\_\_\_Created a wiki page and linked it to your name and/or partner name
- Explained in your own words what depth of field is and why it's important
- Explained what the exposure triangle is and why it is important to making quality photos.
- Explained which lighting technique comes from natural or artificial and when we use one vs another.
- Discussed which lighting you have experience using.
- Explained what is important about focus and how to get good focus in a digital slr.
- Answers were thorough and specific
- Answers used complete sentences and proper grammar.
- Explained what the five compositional techniques are, didn't just list these but actually explained them.

 $\overline{TOTAL}$  out of 40 divided by  $10 =$  RS 1

## <http://phsvisualartdept.weebly.com/digital-photography-1-assignments.html>